Con MS-Excel è possibile creare calcolazioni tabellari complesse con calcolazioni e formattazioni professionali. Oltre a questo con MS-Excel si possono fare valutazioni dei valori imessi ossia calcolati utilizzando la creazione guidata di grafici. Anche la gestione di dati in forma di elenchi e liste in vari modi è possibile.

## **Ihr Nutzen**

Imparerà ad utilizzare in modo efficiente le funzioni più importanti dell'applicazione per il Suo lavoro quotidiano. Questo significa che sarà in grado di creare e lavorare con calcolazioni, di formattare tabelle e di stampare. Inoltre avrà la possibilità di valutare liste di dati ed elenchi e creare grafici professionali.

### **Preis pro Teilnehmer**

EUR 600,- exklusive der gesetzlichen MwSt.

- **Seminardauer**
- 2 Tag(e)/Day(s)

### **Seminarinhalte**

Giorno 1

ID8848. Excel Basi del calcolo tabellare

- \* L'interfaccia utente di MS-Excel
- Schermata Start
- La scheda FILE
- La barra multifunzionale (Ribbon)
- Visualizzazioni
- Barra di accesso rapido
- \* L'aiuto online di MS-Excel
- \* Immettere, correggere ed eliminare dati
- \* Scheda HOME
- Formattare celle (numero, orientamento, carattere)
- Copiare ed incollare
- La cartella degli appunti
- Drag & Drop
- Copia formato

EGOS! PDF MVC Content Application Framework v8.2.24.1707. ©2024 EGOS! The Education Company, Alle Rechte vorbehalten. Created on 27.07.07.2024 04:14:00. ID8848. Excel Basi del calcolo tabellare

EGOS! PDF MVC Content Application Framework v8.2.24.1707. @2024 EGOS! The Education Company, Alle Rechte vorbehalten. Created on 27.07.2024 04:14:00.

- Riempimento automatico
- Impostare righe e colonne
- Dividi finestra e blocca riquadri
- Lavorare con più fogli di calcolo
- \* Creare calcoli semplici
- \* Scheda FORMULE
- Creare formule semplici
- Modalità avanzate di calcoli
- SOMMA, MEDIA, SE, …
- Riferimenti relativi ed assoluti
- \* Scheda LAYOUT DI PAGINA
- Temi
- Imposta pagina, Stampa titoli, Righe da ripetere in alto

# Giorno 2

- \* Scheda INSERISCI
- Trasformare dati in una tabella
- \* Scheda STRUMENTI DI TABELLA
- Modelli di formattazione per tabelle
- Riga del totale
- Filtrare ed ordinare

# **Voraussetzungen**

MS Windows Systemi Operativi

#### **Hinweise**

Disponibile nelle versioni 2010 / 2013 / 2016 / 2019 / 2021 / 365

## Version: 2021

- Grafici sparkline
- Grafici
- Scheda STRUMENTI GRAFICO
- Formattare i grafici
- I tipi di grafici
- Opzioni di grafici
- \* Protezione di tabelle da modificazioni involute
- \* Formattazione condizionale
- Barre die dati
- Set di icone
- Opzioni di Excel

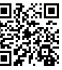